# HERA: una Herramienta para la Evaluación de Recursos Académicos

Juan Francisco Porto<sup>1</sup>, Enzo Rucci<sup>2[0000–0001–6736–7358]</sup>  $\boxtimes$ , and Gonzalo Villarrea]3[0000—0002—3602—8211]

 $<sup>1</sup>$  Facultad de Informática, UNLP. La Plata (1900), Bs As, Argentina</sup> toto.1p77gmail.com  $^2$  III-LIDI, Facultad de Informática, UNLP – CIC. La Plata (1900), Bs As, Argentina erucci@lidi.info.unlp.edu.ar  $^3\,$  PREBI-SEDICI Universidad Nacional de La Plata  $\,$  CESGI - CIC  $\,$ La Plata (1900), Bs As, Argentina gonzalo@prebi.unlp.edu.ar

Resumen En la actualidad, determinar la calidad y el impacto de un recurso académico (revista o artículo científico) representa un verdadero desafío para un investigador. Al problema inicial de la existencia de múltiples indicadores y métricas de diversa índole para cada uno de ellos, se ha sumado el crecimiento exponencial en la cantidad de recursos para analizar gracias al desarrollo tecnológico. En este artículo se presenta el diseño y desarrollo de una herramienta web que busca dar respuesta a esta problemática. HERA es una herramienta que apunta a simplificar, agilizar y apoyar el proceso de determinar la calidad y el impacto de un recurso académico. Para ello, HERA consulta múltiples fuentes en tiempo real para luego ofrecer información de un recurso como metadatos, pertenencia a índices y bases de datos, medidas de citas y menciones, e información de la publicación donde figura dicho recurso en caso que corresponda.

Keywords: Bibliometría - Cienciometría - Evaluación bibliográfica - Recuperación de información

# 1. Introducción

La rapidez con la que la cantidad y disponibilidad de información aumenta ha tenido fuerte impacto en el modo en que los investigadores la utilizan. Es habitual que un investigador lea, acceda y utilice información extraída de artículos de otros colegas. Hasta hace algunas décadas atrás, el requisito de originalidad y el proceso de revisión por pares eran elementos suficientes para certificar la calidad del material con el que se trabajaba. Sin embargo, esto cambió de manera radical con el surgimiento de la Internet y de sistemas (más) automatizados para la publicación y evaluación de documentos científicos [15]. Un estudio realizado a finales del 2018 sugiere que al menos 3 millones de artículos fueron publicados en ese año, en aproximadamente 33100 revistas científicas [8].

Una característica muy buscada y asociada estrechamente con la calidad tanto de una revista como de un artículo es su impacto. De hecho, es un error común confundir calidad con impacto y tomarlos como sinónimos. La calidad de una revista se asocia a los procesos que esta sigue y a los requisitos que impone para que un artículo sea finalmente publicado. Por su parte, el impacto se asocia a la repercusión que la revista o el artículo tienen en la comunidad científica, usualmente medido en número de citas [14].

La necesidad de determinar calidad e impacto de recursos científicos se traduce en lo que hoy vemos como sistemas de evaluación, indicadores y métricas de revistas y artículos. Si bien no son una herramienta automatizada en su totalidad, ni mucho menos estandarizada, estos elementos permiten tener valores concretos o numéricos que pueden dar (o aproximar) respuestas a preguntas como: este recurso  $4$  i.es de buena calidad?, ¿es de alto impacto?, ¿es útil?, ¿es válido?

Lamentablemente, los sistemas, métricas e indicadores mencionados anteriormente no están exentos de subjetividad ni de sesgos. En consecuencia, actualmente los miembros de la comunidad académica y científica se enfrentan a una tarea ardua y engorrosa cuando deben determinar la calidad y el impacto de una publicación científica. Esta situación se debe a dos factores. En primer lugar, al crecimiento exponencial en la disponibilidad de recursos que tuvo el área debido al desarrollo tecnológico. En segundo lugar, la ausencia de estándares y la consecuente existencia de múltiples métricas y sistemas de evaluación que, aunque comparten objetivos, no siempre lo llevan a cabo de la misma manera.

En este artículo se presenta HERA, una herramienta web que apunta a simplificar, agilizar y apoyar el proceso de determinar la calidad y el impacto de un recurso académico. Para ello, recopila información proveniente de diferentes bases de datos académicas (principalmente indicadores/métricas de calidad e impacto) en forma rápida, para luego ser exhibidas de forma integrada y amigable al usuario. Hasta donde llega el conocimiento de los autores, HERA es la primera herramienta de su clase que trabaja a nivel de artículo.

El resto del artículo se organiza de la siguiente forma. La Sección 2 introduce el marco referencial para este trabajo. Luego, la Sección 3 describe la herramienta propuesta. Á continuación, la Sección 4 muestra su funcionamiento mientras que la Sección 5 resume las conclusiones junto al trabajo futuro.

# 2. Marco Referencial

### 2.1. Métricas e Indicadores de Calidad e Impacto Bibliográfico

En el caso de las revistas, la calidad suele determinarse a partir de su presencia en determinados sistemas de evaluación, conocidos usualmente como bases de datos bibliográficas. Cabe destacar que, en rigor de verdad, esto no se trata de una métrica por no poseer un valor numérico, con lo cual la interpretación del peso de esta

 $^4$  Se entiende como recurso a cualquier publicación individual o seriada que resulte habitual en la ciencia.

información la hace individualmente cada investigador. Cada una de estas bases de datos tiene sus propios propósitos y criterios de inclusión, y existen en la actualidad una multiplicidad de ellas. Por su parte, la calidad de los artículos habitualmente se asocia a la revista en que fue publicada, por la necesidad de cumplir sus requisitos de publicación.

Como se mencionó anteriormente, el impacto se suele medir en número de citas. Desde el surgimiento del primer indicador en aproximadamente 1960 [1], se han desarrollado una variedad de métricas e indicadores basados en citar para determinar el impacto de una revista o artículo. Si bien este trabajo se enfoca principalmente en citas a documentos tradicionales (por ej. artículos científicos y tesis), el universo de objetos citables es cada vez más amplio, incluyendo a conjuntos de datos [2], software [9] y registros de propiedad intelectual [7], y está generando nuevos debates en la comunidad científica respecto a cómo medir su impacto, la validez de las citas, técnicas de recolección de métricas, etc [5).

Generalmente, es aceptado que un número alto de citas representa una buena medida de la calidad de un artículo. Esto es porque se puede interpretar, como se piensa comúnmente [10], que si un artículo es muy citado, significa que tiene una amplia contribución al campo de investigación que trata. Muchos autores lo habrían considerado útil o válido, y por ende lo utilizaron. Sin embargo, resulta importante aclarar que también existen múltiples controversias sobre el uso de la cantidad de citas para medir su calidad o impacto. Algunas de ellas son las siguientes:

- = Un número de citas alto puede pertenecer tanto a un artículo bueno como a uno malo. Las citas pueden provenir no sólo de aquellos que valoran y aprecian la labor de un científico y la reutilizan, sino que puede darse el caso en que investigadores realizan críticas o refutan al trabajo de otro [6].
- = El tipo de publicación de una investigación puede afectar directamente a la cantidad de citas. Tal situación se ve reflejada en la comunidad de Ciencias de la Computación [4], donde se suelen publicar trabajos completos en congresos y no sólo en revistas. Por esta costumbre, tienden a tener números de citas más bajos que aquellos que publican en revistas de manera tradicional.
- = Diversos estudios como [3] muestran que publicar en abierto hace a los artículos más "citables". Esto no se relaciona con que sean de mejor calidad, sino por el hecho de que tienen mayor disponibilidad que los que se publican en cerrado. Considerando que muchas revistas sólo cobran si publican en abierto, esto se vuelve una dificultad adicional para los investigadores de menor cantidad de recursos económicos o antecedentes en el área.
- = Lamentablemente, también se han detectado maneras de manipular las citas de aquellos sitios "inteligentes" que indexan contenido académico mediante mecanismos automatizados, como por ejemplo Google Scholar [11].

Para concluir, el número de citas podrá ser un valor objetivo pero es una medida que nace de la apreciación subjetiva de la que el autor citante no se puede desprender. Es importante tenerlo en cuenta y, de manera imperativa, complementarlo con las demás métricas [12], y aspectos para tener un panorama amplio a la hora de evaluar la calidad de un recurso académico.

#### 2.2. Bases de Datos Bibliográficas

En la actualidad, las dos bases de datos de revistas más reconocidas son Scopus  $5\,$  y Web of Science (WoS)<sup> $6$ </sup>, cuyos dueños y gestores son grandes empresas. En ambas, la indexación e inclusión de artículos y revistas es de carácter selectivo. Existen juntas directivas de científicos o editores de campos específicos que se aseguran que el material a incluir mantenga ciertos niveles de calidad que ellos consideran adecuados. Luego, ambos ofrecen otras métricas con rankings y percentiles por categoría, las conocidas citas e incluso cálculos de performance esperada. El objetivo de sitios como éstos es garantizar siempre que la información que se indexa es de carácter científico y relevante.

Para dar respuesta a las limitaciones de Scopus y WoS, surgieron diversas bases de datos provenientes de consorcios académicos, con una estrecha relación con la promoción del movimiento de acceso abierto. Un ejemplo a nivel mundial es el Directory of Open Access Journals (DOAJ) ", que evalúa las políticas de acceso abierto para la inclusión de artículos o revistas en su base de datos. Un artículo o revista será indexado fácilmente si no tiene restricciones de acceso, y podrá incluso acceder a un sello que lo destacará, si cumple aún con requisitos más específicos que demuestren su calidad bajo los criterios del sitio. A nivel de Iberoamérica, se pueden mencionar Latindex \$ y la Red Iberoamericana de Innovación y Conocimiento Científico (REDIB) ?. Latindex se propone recopilar publicaciones científicas producidas en iberoamérica. Las revistas indexadas aparecerán en lo que denominan Directorio, pero además existe una sección llamada Catálogo donde sólo aparecen aquellas que se consideran de la más alta calidad. Por su parte, REDIB es una plataforma que recopila contenidos científicos y académicos en formato electrónico, producidos en el ámbito iberoamericano. Está dirigida tanto a la comunidad editora y científicoacadémica como a la sociedad en general y al sector empresarial e industrial.

El avance tecnológico posibilitó la indexación automática de contenido en Internet por parte de motores de búsquedas como Google o Bing!. Así es como surgen bases de datos como las de Google Scholar $^{10}$ , Microsoft Academic $^{11}$ y Semantic Scholar  $^{12}$ que acumulan la información de lo que ellos consideren contenido académico, siendo notorio que se puede encontrar casi cualquier documento que cumpla su forma. Los algoritmos de aprendizaje automático de éstos son muy potentes, e incluso capaces de indexar hasta videoconferencias grabadas. Al ser más laxos en cuanto a criterios

 $^{\mathrm{5}}$  WWW.scopus.com

 $^6$  clarivate.com/webofsciencegroup/solutions/web-of-science/

doaj.org/  $\epsilon$ 

 $^8$  www.latindex.org

 $^9$  redib.org

 $^{10}$  scholar.google.com

 $^{11}$  www.microsoft.com/en-us/research/project/academic/

 $^{12}$  www.semanticscholar.org

de inclusión, sus números de citas suelen ser más elevados que el de bases de datos curadas y más conservadoras, como Scopus y Wos.

Por último, encontramos servicios como Altmetric  $^{13}$  o Dimensions  $^{14}$ , que generan aplicaciones que intentan enriquecer el proceso de evaluación de revistas y/o artículos proveyendo de una visión más integradora de la cuestión. Estos servicios presentan usualmente versiones ampliadas de las citas tradicionales, integrando menciones en redes sociales, videos, y conferencias, y en cálculos de diversas índoles. Por ejemplo, en base a estadísticas de acceso a los recursos, comparaciones con publicaciones de los mismos campos, y observaciones de citas en intervalos de tiempo específicos, otorgan de manera sintética indicadores de tendencias y predicciones que permiten evaluar rápidamente el impacto y contribución que un recurso logra en el mundo académico.

#### 2.3. Estado del Arte

Existen algunas aplicaciones que intentan dar solución a la problemática descrita, ofreciendo a los investigadores una recopilación de información que permite la evaluación de los recursos académicos con métodos variados. Por ejemplo, el sitio web  $\chi$ Dónde lo Publico? (DLP)  $^{15}$  recopila información de revistas de ciencias sociales y humanidades en español o portugués. Una opción superadora es la Matriz de Información para el Análisis de Revistas (MIAR) [16], que da una vista amplia, detallada e integral de métricas de los revistas que posee en su base de datos. Cabe aquí mencionar que MIAR no provee información a nivel de artículo y que el proyecto DLP ha sido discontinuado.

#### 3. Propuesta

#### 3.1. Propósito

La herramienta desarrollada apunta a simplificar, agilizar y dar apoyo al proceso de evaluación de recursos académicos:

- = La simplificación está dada por dos factores: 1) ante la multiplicidad y diversidad de bases de datos académicas existentes, HERA realiza una selección basada en criterio de expertos, logrando que el usuario final tenga una visión representativa del recurso a bajo costo; y 2) el funcionamiento no requiere más que ingresar el identificador del recurso en un campo de búsqueda y hacer clic en un botón.
- La agilidad proviene del proceso de recopilación automático de información que realiza HERA para un recurso determinado, lo que exime al usuario de la ardua tarea de realizar búsquedas en sitios externos de forma individual.
- = El apoyo al proceso de evaluación se basa en la recopilación y presentación conjunta de métricas e indicadores diversos asociado al recurso de interés. Rápidamente se podrán conocer números de citas (tradicionales y alternativas), factores

 $^{13}$  www.altmetric.com

 $^{14}$  www.dimensions.ai

 $^{15}$  www.dondelopulbico.com

de impacto, información sobre licencias y acceso abierto, e inclusión en bases de datos reconocidas. De esta manera, HERA provee una visión integral del recurso para que el usuario pueda realizar un análisis propio según sus objetivos e intereses.

#### 3.2. Análisis y Decisiones de Diseño

Identificadores de los Recursos Para recopilar los datos acerca de un recurso académico, primero es necesario buscarlo en diversas bases de datos, de las cuales es posible extraer los metadatos que describen cada recurso. En una primera instancia fue considerada la alternativa de buscar un recurso en base a su título. Esta opción probó ser de poca utilidad, ya que no sólo pocas bases de datos ofrecen la posibilidad de buscar un recurso por este medio, sino que las que sí otorgan esta posibilidad devuelven información en base a similitud. De manera alternativa, y dando solución a estos inconvenientes, se tomó la decisión de utilizar identificadores capaces de localizar de manera unívoca a los recursos académicos: DOI para artículos e ISSN para revistas/publicaciones seriadas. Todas las bases de datos seleccionadas permiten realizar búsquedas utilizando estos identificadores (según corresponda), y además evita tener que verificar que los datos devueltos sean los correctos. Colateralmente, la herramienta es incapaz de encontrar un recurso que no esté identificado por alguno de estos valores, y se introduce la leve complejidad de buscar por estos identificadores, siendo que resulta más sencillo utilizar algo natural como lo es un título.

Modalidad de Acceso a la Información de las Bases de Datos La posibilidad de almacenar la información de los recursos en una base de datos fue descartada rápidamente por el volumen de información a manejar y la necesidad de actualizaciones periódicas para mantenerla coherente. En su lugar se optó por obtener la información en tiempo real aprovechando la disponibilidad de servicios en línea que proveen la mayoría de las bases de datos. Esta alternativa no carece de desventajas, ya que introduce una pequeña carga de trabajo y demora para la visualización de la información, además de la dependencia de los servicios que se consultan. Sin embargo, se ve compensada por la omisión de la base de datos antes mencionada y del hecho de proveer siempre información actualizada.

Medios de Acceso a las Bases de Datos Inicialmente, se consideró el protocolo OALPMAH para la obtención de información de los recursos. Sin embargo, luego de su análisis, se lo descartó por implicar diferentes inconvenientes en su uso (extracción dificultosa de un registro, carga elevada de procesamiento, inconsistencia de datos, entre otros). Afortunadamente, la mayoría de las bases de datos cuenta con una API disponible, que permite obtener información de un recurso mediante su identificador. Este proceso resulta efectivo, además de ser relativamente sencillo de usar. Para aquellos sitios que no ofrecían una API pero resultaban de gran interés para extraer datos, se optó por utilizar la técnica de web scrapping. Este proceso no es viable a gran escala ya que implica desarrollar un algoritmo específico para cada base de datos, que puede requerir ser actualizado ante cambios en su código HTML. Sin embargo, es la única opción viable ante la ausencia de servicios en línea que permitan obtener la informacion.

Selección de Bases de Datos y Métricas Para tener una visión amplia e integral de los recursos, se consideraron las siguientes bases de datos: Scopus, WoS, DOAJ, Latindex, REDIB, Crossref, Scimago, Google Scholar, Microsoft Academic, Semantic Scholar, Altmetric y Dimensions. De este conjunto no fue posible incluir a Latindex y a Google Scholar ya que no ofrecen API a las cuales poder consultar y que la generación del código HTML de sus sitios emplean métodos para su visualización que imposibilitan su extracción. Finalmente, las bases de datos que ofrecen API y que pudieron ser aprovechadas son Scopus, WoS, DOAJ, Crossref, Microsoft Academic, Semantic Scholar, Altmetric y Dimensions. En el caso de REDID y Scimago, por su peso específico en el área, se empleó web scrapping. Más detalles se pueden consultar en [13].

#### 3.3. Diseño y Desarrollo

HERA consiste de una aplicación web, que está dividida en una aplicación frontend, desarrollada con ReactJS, y en una aplicación backend, desarrollada con NodeJS, como se muestra en la Fig. 1. La aplicación backend tiene como objetivo servir de puente entre la aplicación frontend y los diversos servidores que proveen las métricas de los recursos académicos, concentrando de esta forma la mayor carga de trabajo en sí misma. La aplicación frontend realiza peticiones a la de backend mediante una API REST, recopilando los resultados, y es la encargada de generar las visualizaciones de los mismos en un portal web. A continuación, se resume su información pero más detalles pueden ser consultados en [13].

Diseño de Aplicación Backend Fue desarrollada con NodeJS y utilizando el framework express +9 para definir los endpoints de la API. También incorpora el módulo node-fetch para ser capaz de realizar peticiones por HTTP a las diferentes bases de datos y procesar las respuestas. Consta de dos funcionalidades principales: 1) Almacenamiento de constantes de acceso, requeridas para acceder a las API de Scopus y Microsoft Academic; y 2) Exposición de una API que brinde la funcionalidad necesaria para que la aplicación de frontend pueda delegar las solicitudes de datos a las diferentes bases de datos.

Diseño de Aplicación Frontend Fue desarrollada con ReactJ5, con el objetivo de elaborar una aplicación web en la que se visualicen las métricas recopiladas. Se encarga de interpretar el pedido de un usuario y comunicarse con la aplicación de backend para obtener datos de métricas relevantes. Por ser una librería de Javascript, la parte lógica y funcional de la aplicación puede ser programada con JavaScript puro o incorporar cualquier otra librería /framework que se desee. Para el caso de esta aplicación, en la parte funcional el único framework utilizado es la Web API Fetch <sup>17</sup>, similar al uso de XMLHttpRequest.

<sup>16</sup> nttps://expressjs.com/

<sup>17</sup> Fetch API https: //developer .mozilla.org/en-US/docs/Web/API/Fetch\_API

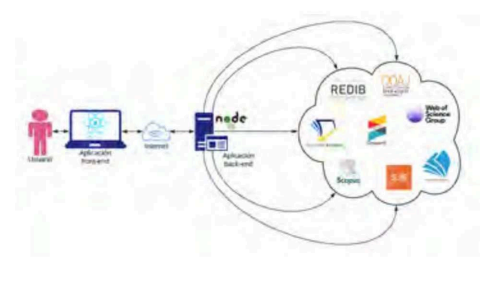

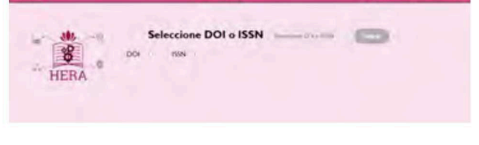

Figural: Esquema de comunicaciones Figura2: Interfaz gráfica de usuario de en el funcionamiento de HERA HERA

### 3.4. Interfaz Gráfica de Usuario

Se cuenta con una única interfaz de usuario, la cual se muestra en la Fig. 2. En ella, el usuario debe seleccionar el tipo de búsqueda, que puede ser por DOI o por ISSN, y luego colocar en la barra el identificador correspondiente. Finalmente, hacer clic en "Buscar".

# 4. Pruebas y Resultados

HERA se encuentra disponible en http: //hera.sedici.unlp.edu.ar. A continuación se muestra su funcionamiento tanto para recursos identificados con ISSN como con DOI. Por cuestiones de espacio, sólo se muestran dos casos de prueba pero se pueden consultar el proceso de verificación completo en [13].

### 4.1. Búsqueda por ISSN

Al introducir un ISSN en la barra de búsqueda y presionar el botón Buscar, se realiza la búsqueda de ese recurso. De este se obtiene primero la información sobre la editorial y enlace al recurso, así como la vista del resumen de métricas recopiladas de los diferentes sitios, visualizado en la Fig. 3. Adicionalmente, se cuenta con un botón para expandir la información y así visualizar la totalidad de su contenido, como se muestra en las Fig. 4, 5 y 6. En este enlace https: //youtu.be/eERFz10m3KU se muestra el proceso de búsqueda con mayor detalle.

### 4.2. Búsqueda por DOI

Al introducir un DOI en la barra de búsqueda y presionar el botón Buscar, las métricas son recopiladas de las diferentes bases de datos y se renderizan en pantalla, como se muestra en la Fig. 7. Entre los resultados se pueden apreciar algunos metadatos de los recursos, como ser título, tipo de recurso, resumen, entre otros, así como el nombre de la revista/publicación seriada donde se publicó el artículo y un enlace para dirigirnos a la página original del mismo. También, de ser posible, la aplicación intentará recolectar métricas del la revista donde se encuentra el artículo para mostrarlas en conjunto, como se ve en la Fig. 8. Para ello, se extrae de los metadatos

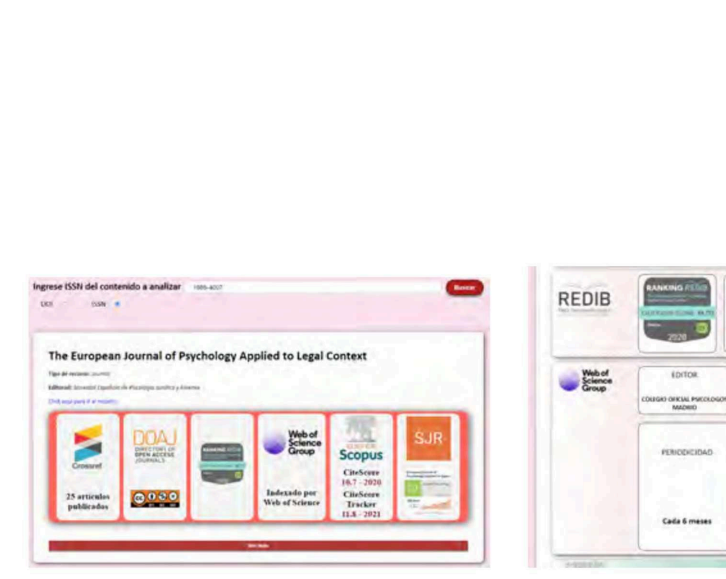

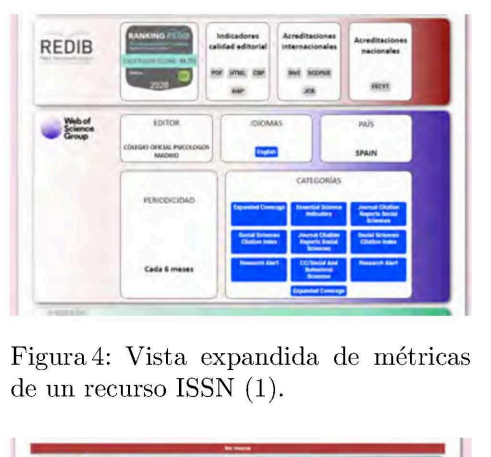

Figura 3: Resultados generales de la búsqueda de un recurso ISSN. de un recurso ISSN (1).

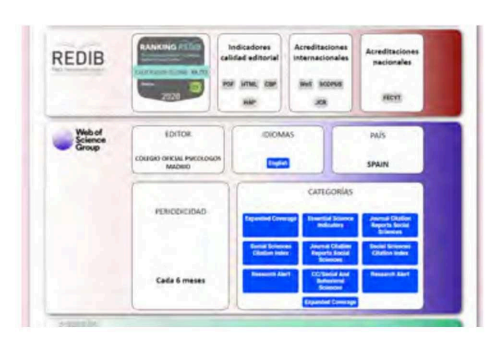

de un recurso ISSN (2) de un recurso ISSN (3).

Figura4: Vista expandida de métricas

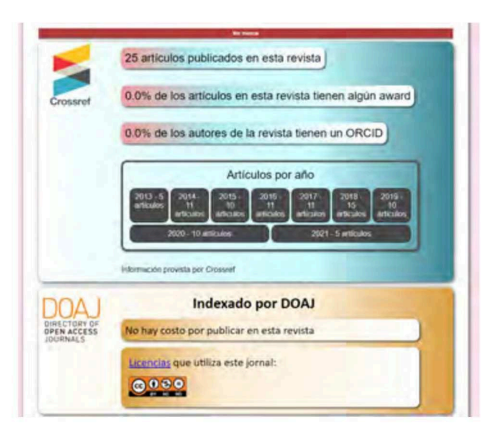

Figura5: Vista expandida de métricas Figura6: Vista expandida de métricas

recuperados del ISSN de la revista y se ejecuta de manera automática y en segundo plano una búsqueda por este recurso. De esta forma se amplía el contexto de evaluación de un artículo, al poder visualizar sus métricas de forma aislada y también tener acceso a las de la revista y así entender qué influencia podría tener en las del primero. En general, la calidad de un artículo está asociada a la de la revista en la que está publicado. Al presionar el botón "Ver más" que se ve en esta última imagen, se genera una vista expandida de las métricas en la cual se exhibe información más detallada (en aquellos casos donde las bases de datos nos provean algún dato adicional), ilustrado en la Fig. 9. En este enlace https: //youtu.be/aLTm9ht3Lt1 se muestra el proceso de búsqueda con mayor detalle.

# 5. Conclusiones y Trabajo Futuro

Determinar la calidad y el impacto de una revista o un artículo científico se torna un desafío cada vez más dificultoso debido a 2 factores: (1) el crecimiento exponencial en la cantidad de recursos para analizar gracias al desarrollo tecnológico; y (2) la

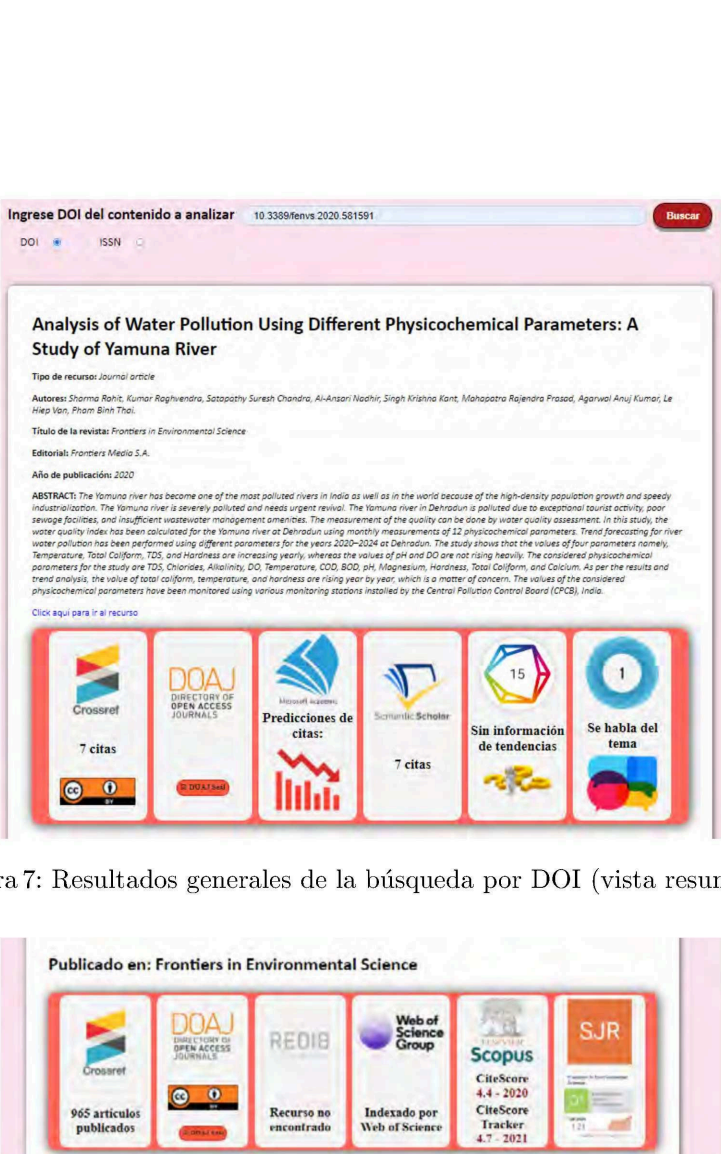

Figura 7: Resultados generales de la búsqueda por DOI (vista resumida)

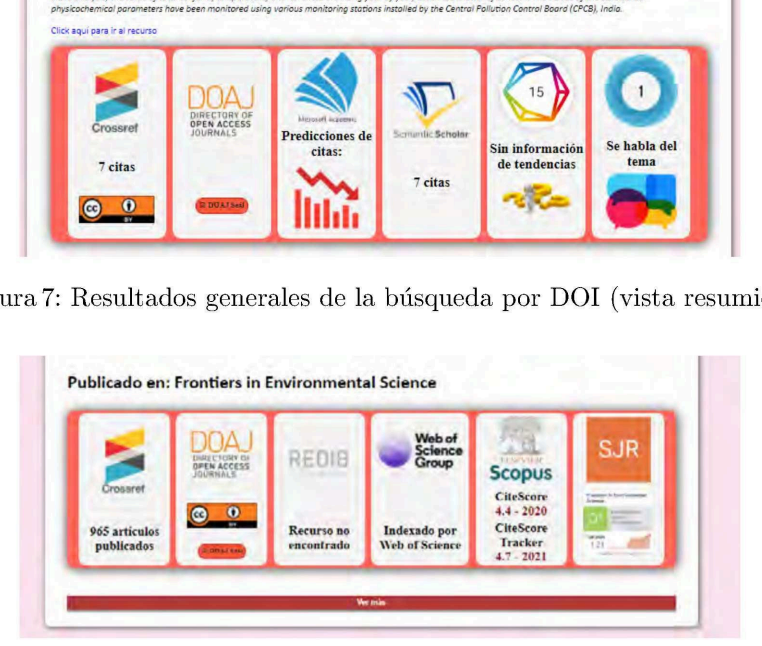

Figura 8: Métricas correspondientes a la publicación seriada donde se encuentra el recurso DOI (vista resumida)

existencia de múltiples indicadores y métricas de diversa índole para cada clase de recurso. En este contexto, HERA representa una herramienta que de manera ágil permite integrar y visualizar métricas de bases de datos relevantes y reconocidas en un único sitio. Esto es de vital importancia a la hora de evaluar contenido, no sólo por eximir a los investigadores de la tediosa tarea de buscar métricas en muchas páginas web, sino también por facilitar la visualización de métricas para un análisis integral de estas. Considerando las características de HERA, esperamos que los miembros de la comunidad académico-científica la encuentren útil para evaluar la calidad y el impacto de los recursos académicos y que contribuya a facilitar y acelerar dicha tarea.

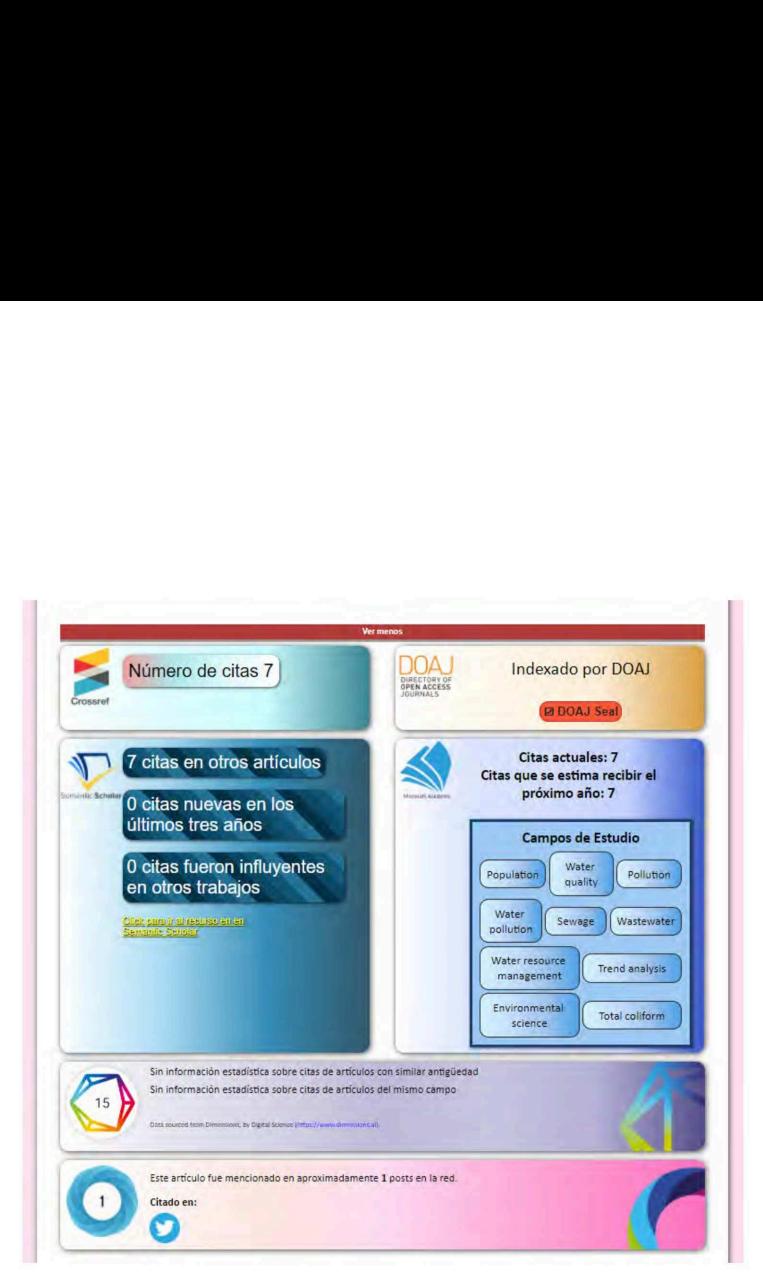

Figura 9: Vista expandida para recurso DOI

Entre las líneas de trabajo futuro se encuentran:

- = Expandir el banco de bases de datos académicas: Considerar índices regionales, como por ejemplo Redalyc, y también bases reconocidas pero de disciplinas más específicas como el caso de PubMed.
- Implementación de una API REST: La herramienta podría exponer parte de su funcionalidad mediante el desarrollo de una APT REST para así desarrollar nuevas herramientas que se nutran de los datos brindados por HERA.
- Optimización de tiempo de búsquedas: Sería de utilidad poseer mecanismos de caché para optimizar los tiempos en caso de búsquedas recurrentes.

## Referencias

- 1. History of citation indexing, https://clarivate.com/webofsciencegroup/essays/ history-of-citation-indexing/
- 2. Berez-Kroeker, A.L., Gawne, L., Kung, S.S., Kelly, B.F., Heston, T., Holton, G., Pulsifer, P., Beaver, D.I., Chelliah, S., Dubinsky, S., Meier, R.P., Thieberger, N., Rice, K., Woodbury, A.C.: Reproducible research in linguistics: A position statement on data citation and attribution in our field. Linguistics  $56(1)$ ,  $1-18$  (Jan 2018). https: / /doi.org/10.1515/ling-2017-0032
- 3. Gargouri, Y., Hajjem, C., Larivière, V., Gingras, Y., Carr, L., Brody, T., Harnad, S.: Self-Selected or Mandated, Open Access Increases Citation Im-

pact for Higher Quality Research. PLOS ONE 5(10), e13636 (Oct 2010). https://doi.org/10.1371/journal.pone.0013636

- Godoy, D., Zunino, A., Mateos, C.: Publication practices in the Argentinian Computer Science community: a bibliometric perspective. Scientometrics  $102(2)$ , 1795-1814 (Feb 2015). https: //doi.org/10.1007/s11192-014-1450-0
- Groth, P., Cousijn, H., Clark, T., Goble, C.: FAIR Data Reuse the Path through Data Citation. Data Intelligence  $2(1-2)$ , 78-86 (Jan 2020). https://doi.org/10.1162/dint $_{a0}$ 0030
- Gruber, T.: Academic sell-out: how an obsession with metrics and rankings is damaging academia. Journal of Marketing for Higher Education  $24(2)$ , 165-177 (Jul 2014). https: / /doi.org/10.1080/08841241.2014.970248
- Guerrero-Bote, V.P., Sánchez-Jiménez, R., De-Moya-Anegón, F.: The citation from patents to scientific output revisited: a new approach to the matching Patstat / Scopus. Profesional de la información 28(4) (Jun 2019). https: //doi.org/10.3145 /epi.2019.jul.01
- Johnson, R., Watkinson, A., Mabe, M.: The stm report. an overview of scientific and scholarly publishing. Tech. rep., The International Association of Scientific, Technical and Medical Publishers (2018)
- 9. Katz, D.S., Chue Hong, N.P., Clark, T., Muench, A., Stall, S., Bouquin, D., Cannon, M., Edmunds, \$., Faez, T., Feeney, P., Fenner, M., Friedman, M., Grenier, G., Harrison, M., Heber, J., Leary, A., MacCallum, C., Murray, H., Pastrana, E., Perry, K., Schuster, D., Stockhause, M., Yeston, J.: Recognizing the value of software: a software citation guide. F1000Research 9, 1257 (Jan 2021). https: / /doi.org/10.12688/f1000research.26932.2
- 10. Lindsey, D.: Using citation counts as a measure of quality in science measuring what's measurable rather than what's valid. Scientometrics  $15(3)$ ,  $189-203$  (Mar 1989). https: / /doi.org/10.1007/BF02017198
- 11. Lopez-Cozar, E.D., Robinson-Garcia, N., Torres-Salinas, D.: Manipulating Google Scholar Citations and Google Scholar Metrics: simple, easy and tempting (Feb 2013). https: / /doi.org/10.48550/arXiv.1212.0638
- 12. Meyer, B., Choppy, C., Staunstrup, J., van Leeuwen, J.: Viewpoint Research evaluation for computer science. Communications of the ACM  $\overline{52(4)}$ , 31-34 (Apr 2009). https://doi.org/10.1145/1498765.1498780
- 13. Porto, J.F.: HERA: Herramienta para Enriquecimiento de Recursos Académicos. Tesina de Licenciatura en Sistemas, Universidad Nacional de La Plata (Dec 2021), http://sedici.unlp.edu.ar/handle/10915/129874
- 14. Repiso, R.: Cómo identificar una revista de calidad. Cardiocore (2015), https: //www. redalyc.org/articulo.oa?id=277041630002
- 15. Rozemblum, C., Unzurrunzaga, C., Banzato, G., Pucacco, C.: Calidad editorial y calidad científica en los parámetros para inclusión de revistas científicas en bases de datos en acceso abierto y comerciales 4, 64-80 (abr 2015), https: //www.palabraclave. fahce.unlp.edu.ar/article/view/PCv4n2a01
- 16. Urbano, C., Somoza-Fernández, M., Rodríguez-Gairín, J.M., Ardanuy, J., Guardiola, E., Pons, A., Borrego, , Brucart, J.M., Cosculluela, A.: MIAR : una base de datos para la identificación y la evaluación de la difusión secundaria de revistas de humanidades y ciencias sociales (2005), http://eprints.rclis.org/6267/